## お役立ちフリーソフトの紹介 その4

今回は下記のフリーソフトを紹介する。

- 1 パソコンの詳細情報を知る:「Speccy」
- 2 周囲の Wi-FI の混み具合を知る:「Wireless Net View」

#### 1 Speccy

1-1 概要

パソコンの詳細なハードウェア情報を確認できるソフト。ポップなユーザーインター フェイスで、CPU、メモリ、マザーボード、ビデオカード、ハードドライブ、光学ド ライブ、オーディオ、周辺機器、ネットワークといったさまざまな情報を確認できる。 窓の杜URL: http://www.forest.impress.co.jp/library/software/speccy/

1-2 ダウンロード先:

Piriform URL: http://www.piriform.com/speccy/download

1-3 インストール:

ダウンロード先の画面で、左側の Free の「Piriform.com」をクリックする。

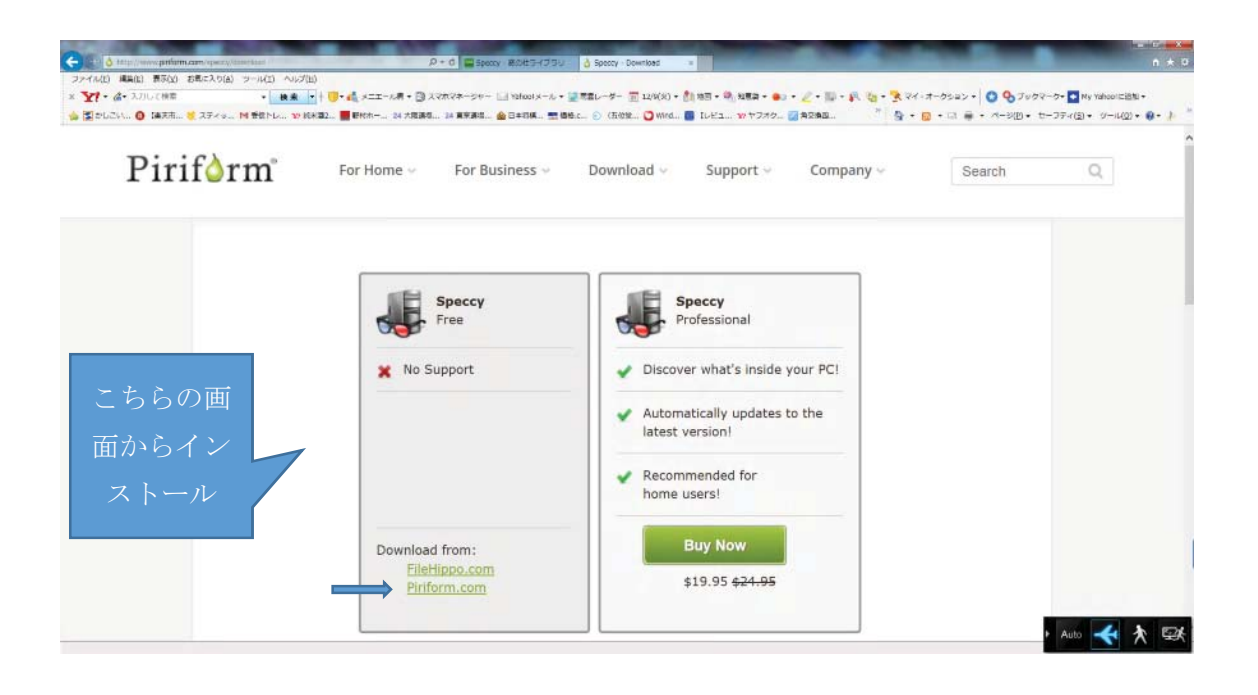

下記のダウンロード画面で下にある「実行」をクリックする。

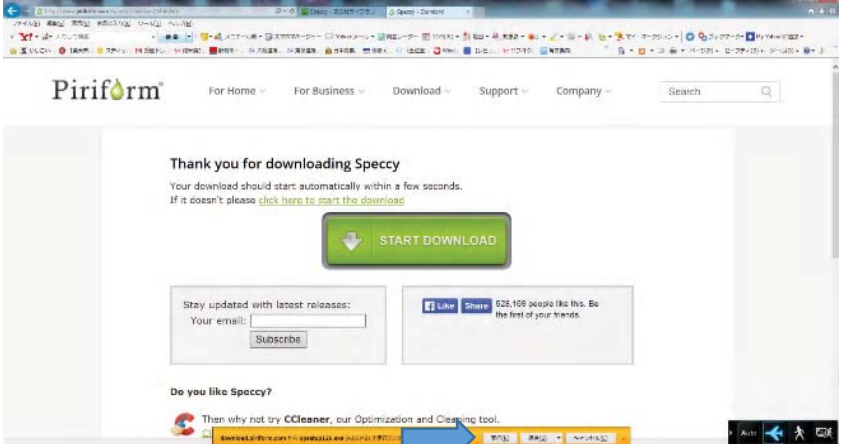

セットアップ画面で「次へ」をクリックする。

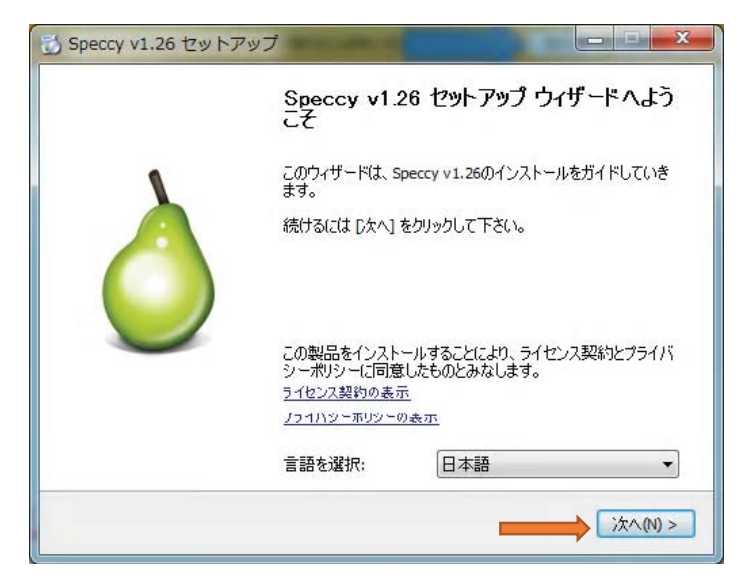

# 「次へ」をクリックする。

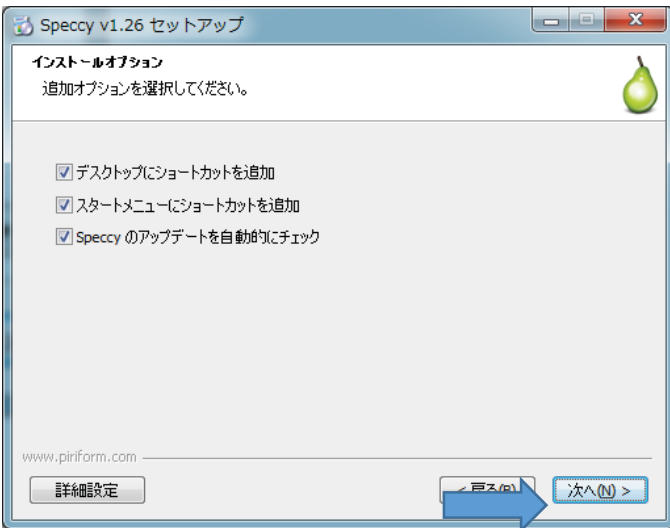

必要なければ☑を外して、「インストール」をクリックするとインストールが始まる。

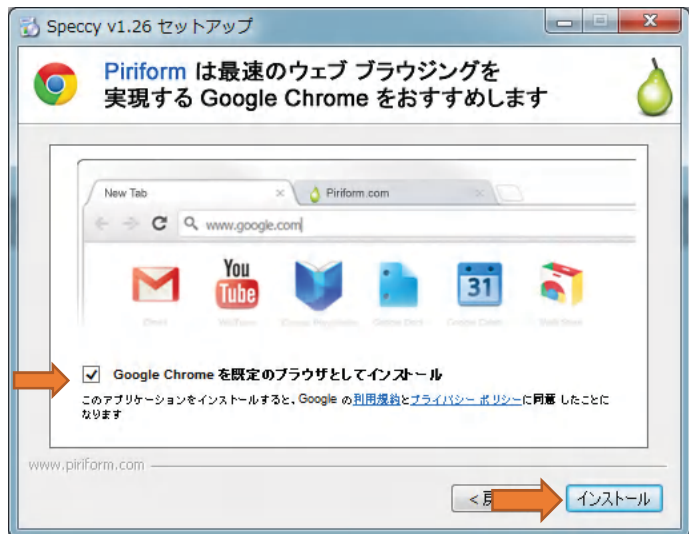

ダウンロードしてインストール中の画面。

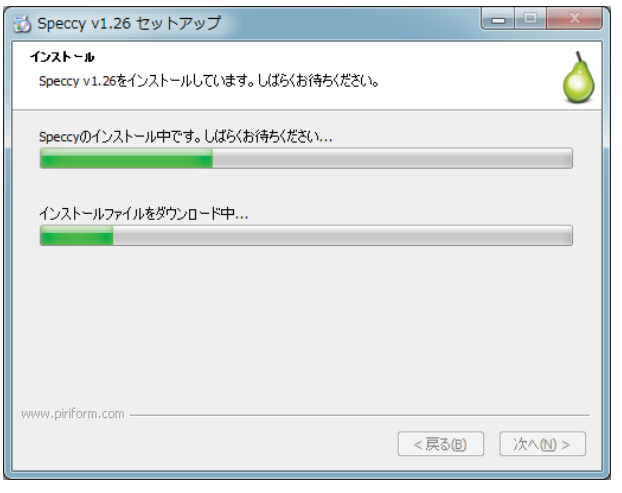

インストールの完了画面で「完了」をクリックする。

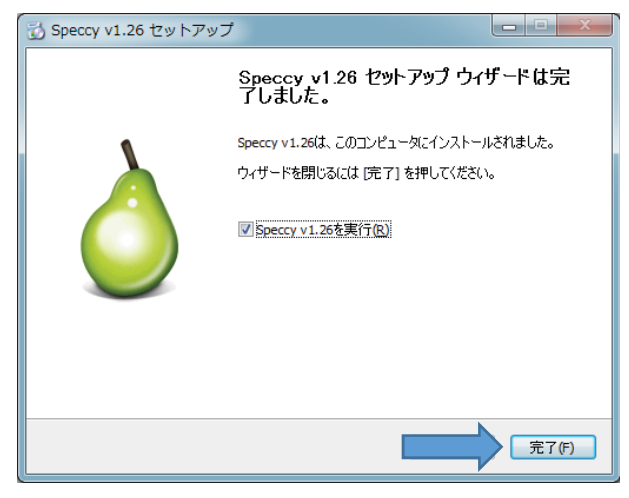

## 1-4 使い方:

デスクトップにある speccy のアイコンをクリックすると起動が始まる。 表示された Speccy の画面:(要約の画面)

左側にある要約,CPU,オペレーティングシステム、メモリ、マザーボード等のアイコ ンをクリックれば関連する詳細な項目が表示される。

## 要約の画面

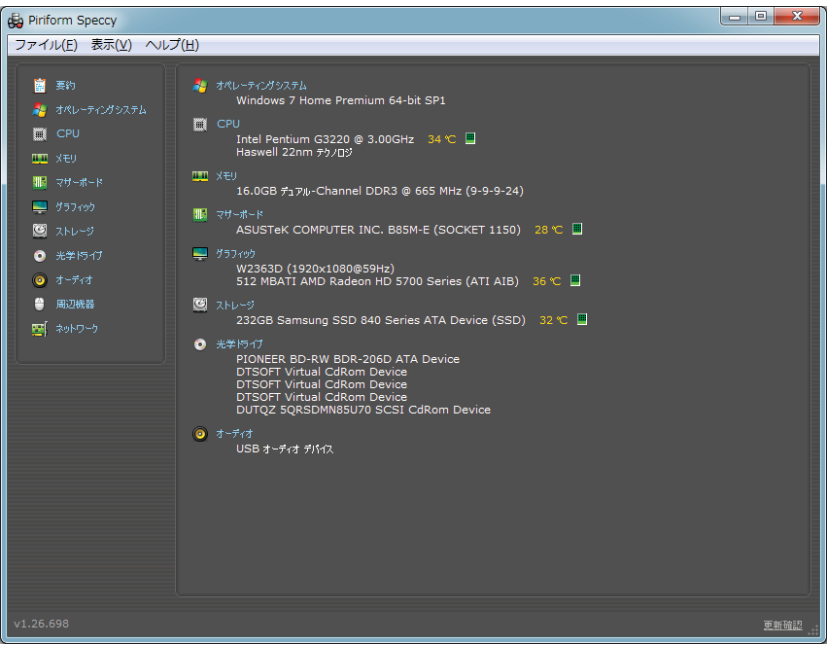

## オペレーティングシステムの画面

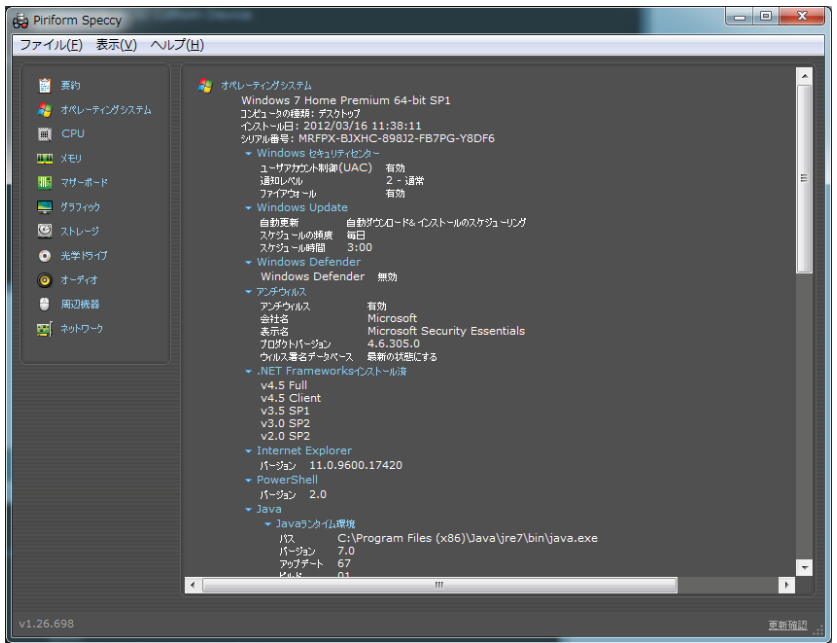

#### CPUの画面

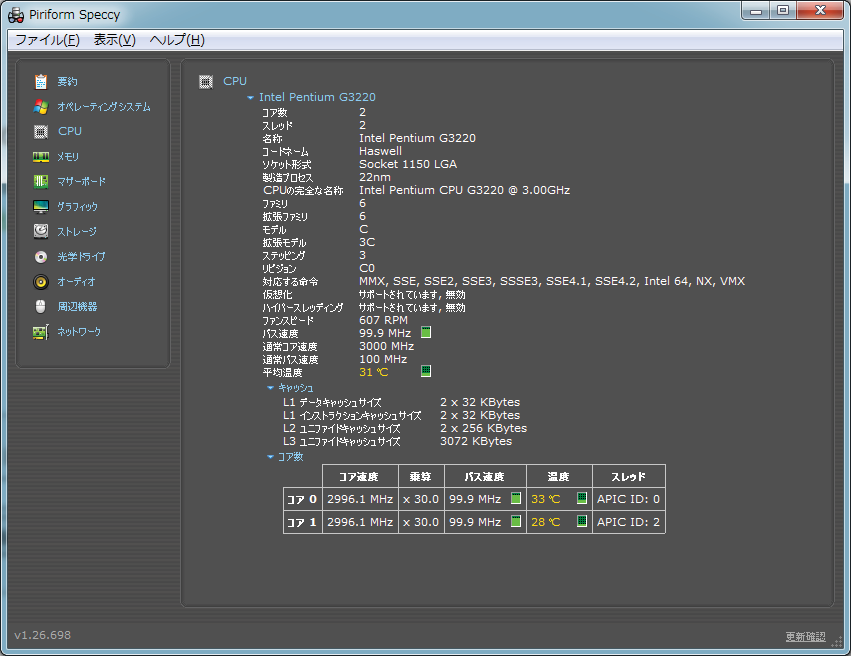

# ストレージの画面

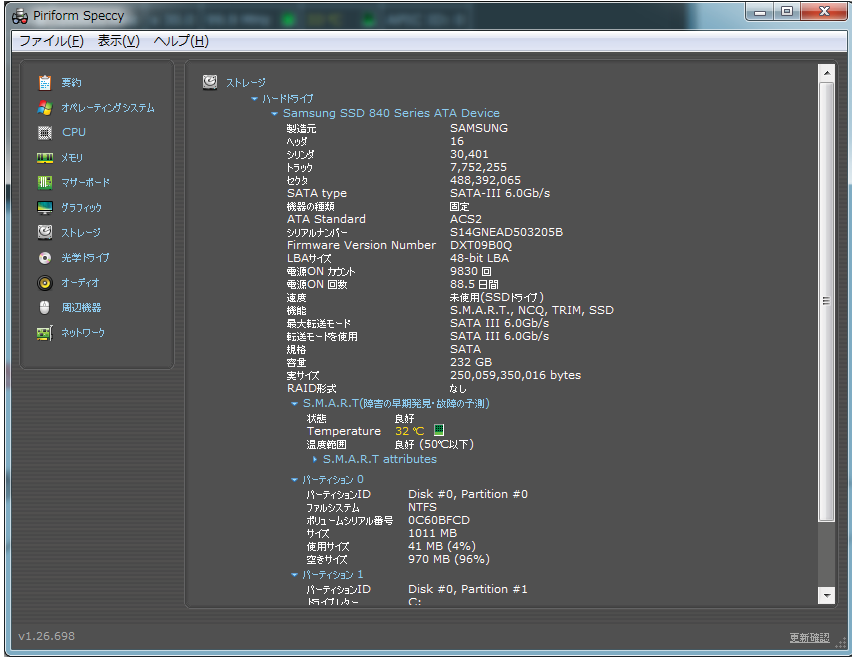

## 2 Wireless Net View

1-1 概要

Wireless Net View は、ワイヤレスネットワークを監視して、情報を取得する ツール。Windows XP/Vista/7/Server 2008 に対応する寄付歓迎のフリーソフトで、 編集部にて Windows 8.1 で動作を確認済み。

紹介 窓の杜URL:

http://www.forest.impress.co.jp/docs/review/20140522\_649183.html

1-2 ダウンロード先:

#### URL: http://www.nirsoft.net/utils/wireless\_network\_view.html

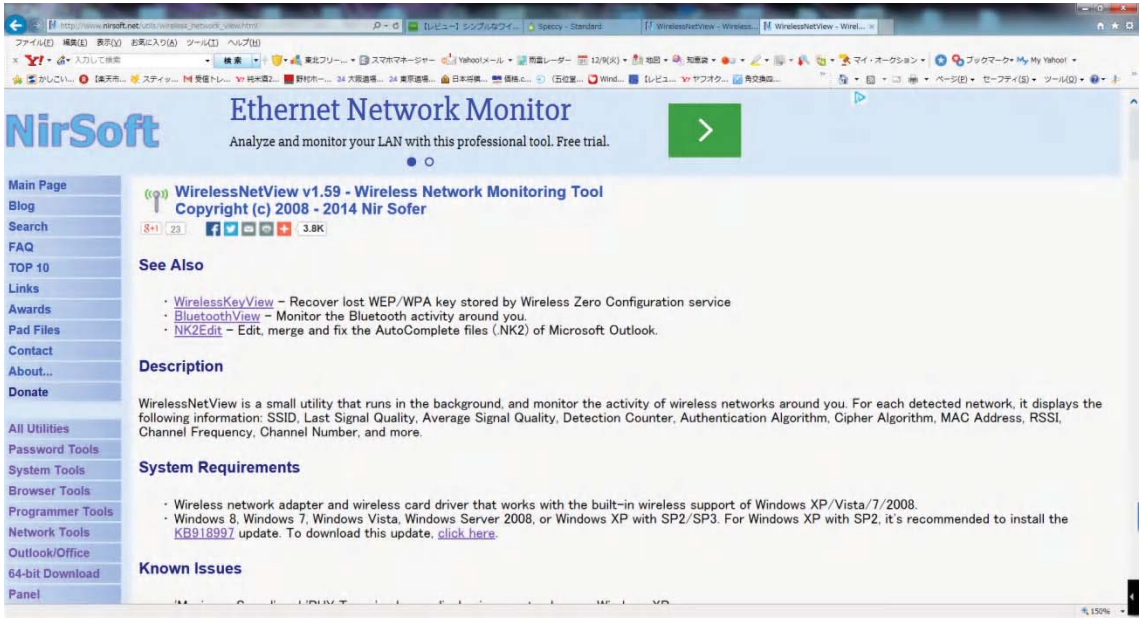

一番下にダウロード先がある。

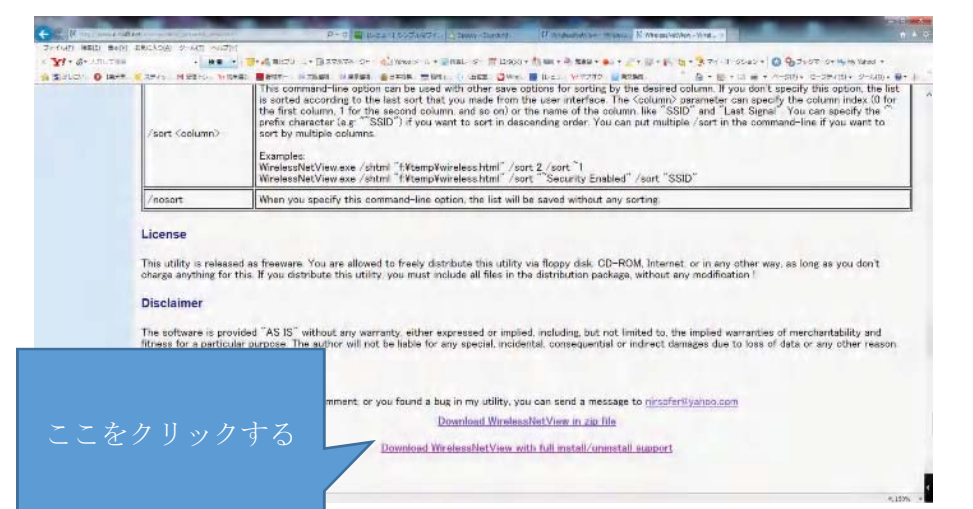

# 1-2 インストール

実行をクリックする。

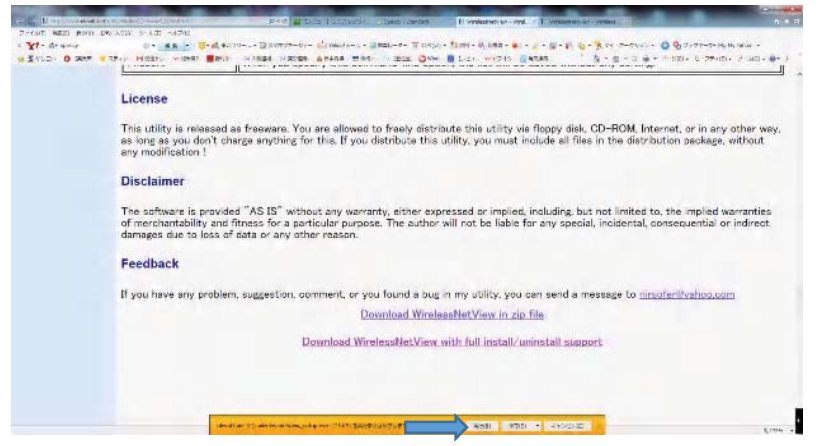

ダウンロード画面。「Next」をクリックする。

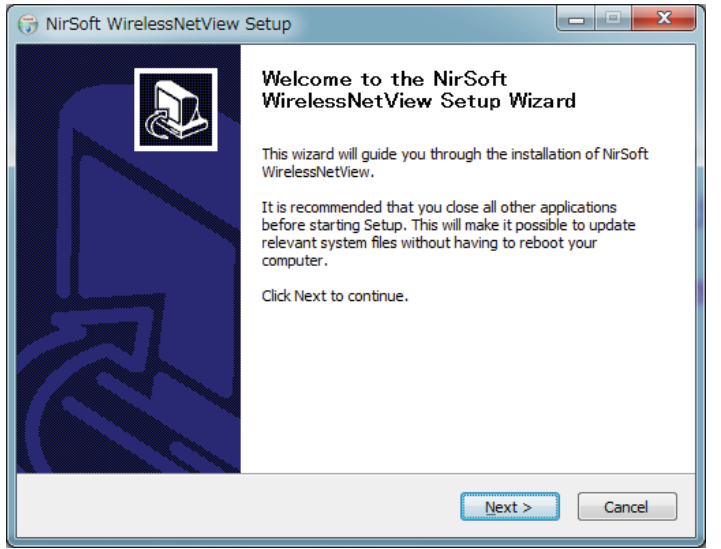

「Next」をクリックする。

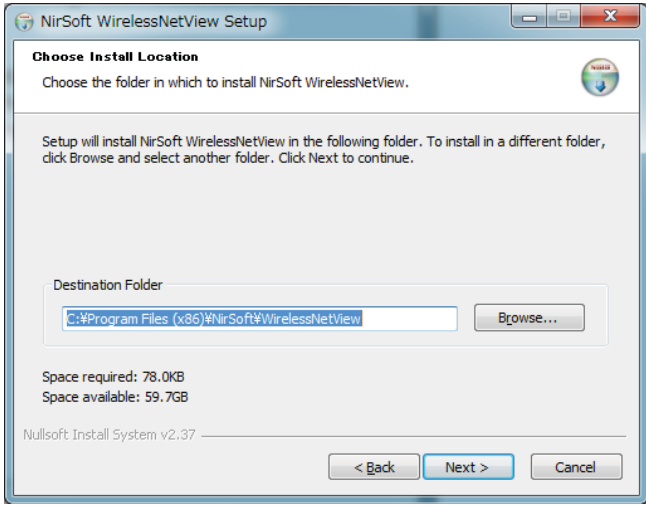

「Install」をクリックする。

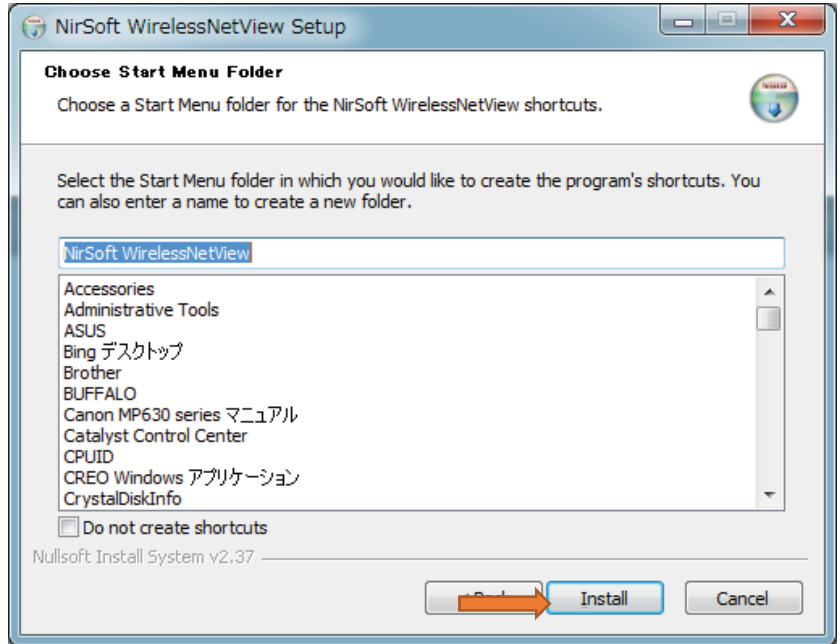

完了画面。「Finish」をクリックする。

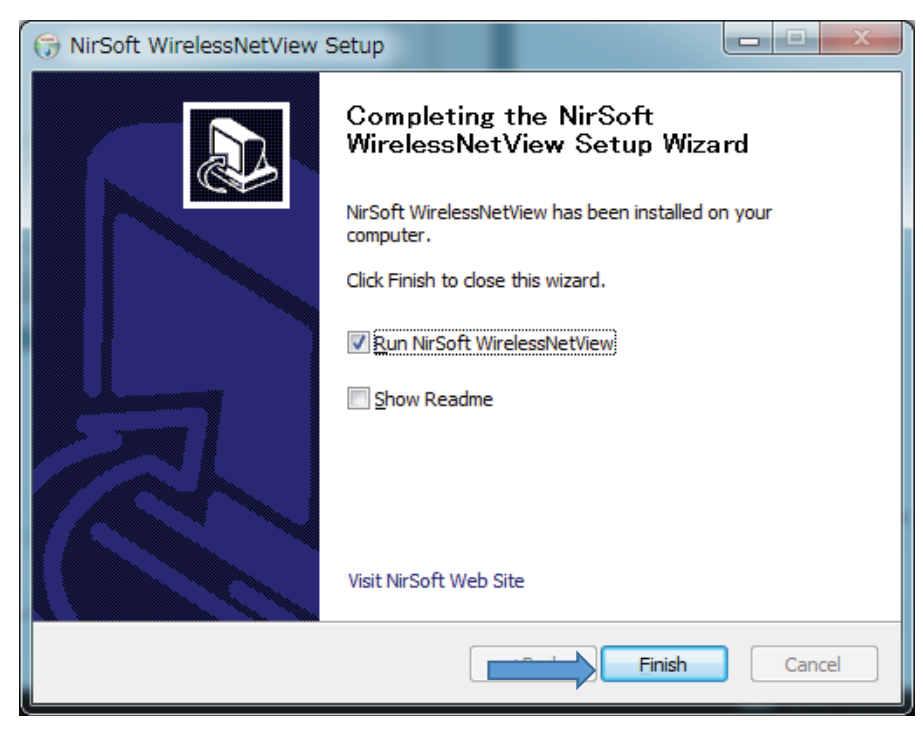

1-3 使い方

スタート画面から Wireless Net View のアイコンをクリックする。

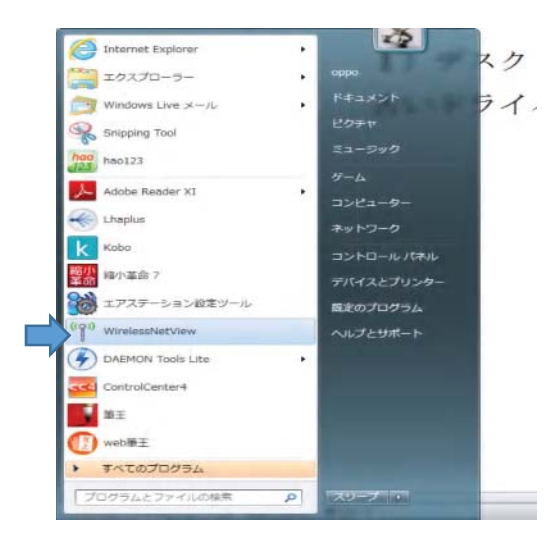

本ソフトはバックグラウンドで定期的にワイヤレスネットワークを監視し(初期設定で は 10 秒間隔)、それぞれのネットワークの SSID (ネットワーク名)、直近の信号強度、信 号強度の平均、検出回数、認証方法、暗号アルゴリズム、MAC アドレス、RSSI(受信信 号強度)、チャンネル周波数、チャンネル番号といった情報を一覧表示することが可能。背 景が紫色の列は接続中のネットワーク、背景が緑色のネットワークはセキュリティで保護 されていないネットワークであることを表す。

| <b>CAR FOR ANY HAND HWY</b>                         | File Edit View Ophone Help     |              |                                          |                     |                                                         |               |                                                                                                |
|-----------------------------------------------------|--------------------------------|--------------|------------------------------------------|---------------------|---------------------------------------------------------|---------------|------------------------------------------------------------------------------------------------|
| SHORN CA                                            | Last Signal                    | Average      | Carborizon.                              | No Debect.          | Security                                                | Connecta.     | <b>ALCOHOL</b>                                                                                 |
| THE SOAK SERIES.                                    | $-$ 2.7% $-$                   | 22796        | $\sim$                                   | 3:00.0%             | Triang                                                  | <b>Triang</b> | <b>RISINAL</b>                                                                                 |
|                                                     | POTENTIALIS 20096              | 1:00%        | $\sim$                                   | 3:30.0%             | <b>Walter</b>                                           | <b>Vision</b> | <b>RISNAL</b>                                                                                  |
|                                                     | FOR PRESS, SCHOOL              | <b>MONEY</b> | $\frac{1}{2}$                            | 300.0%              | <b>Flash</b>                                            | Times.        | <b>MADE 11</b>                                                                                 |
| <b>High bety/Plasme</b>                             | <b>SCIPAL</b>                  | SCPALL.      | $\sim$                                   | SISOLOMIC           | <b>Walter</b>                                           | <b>Views</b>  | entra, di                                                                                      |
| myel uncountained the                               | 22766                          | 2750.        | $\sim$                                   | SOCION.             | <b>Time</b>                                             | <b>Times</b>  | <b>ASSIGNATI</b>                                                                               |
|                                                     | FOTO MARRIED TRULL INCOME.     | ALC: YES     | $\sim$                                   | 300 DPA             | <b>TRANS</b>                                            | TOWART.       | 002.33                                                                                         |
|                                                     |                                |              |                                          |                     |                                                         |               |                                                                                                |
| $\sim$<br>6. Vehradesus: Nastimorfea.               |                                |              |                                          |                     | Not South Everesseerer, Antiquotenerer Jerrarett, Jerry |               |                                                                                                |
|                                                     |                                |              |                                          |                     |                                                         |               |                                                                                                |
| <b>ALCOHOL</b><br>2500<br>-                         | SISED+<br>Lisab Sigmake        |              | <b>Photography Linets</b><br><b>SCYN</b> | FON FREE INTERNET   |                                                         |               |                                                                                                |
| <b>Ball War</b>                                     | Avvirtage Signals              |              | 52%                                      |                     |                                                         |               |                                                                                                |
|                                                     | Defection Counter:             |              | $\overline{\phantom{a}}$                 |                     |                                                         |               |                                                                                                |
| SHIP<br><b>Port scheduled</b>                       | <b>Ni Defections</b>           |              | <b>TEXTLETTING</b>                       |                     |                                                         |               |                                                                                                |
| <b>Profit Bik Latitude</b>                          | Security England:              |              | <b>Teles</b>                             |                     |                                                         |               |                                                                                                |
| <b>Rondom Rd</b>                                    | Companielablar                 |              | Wants.                                   |                     |                                                         |               |                                                                                                |
| <b>Short back - Million Co</b>                      | Authoritic ations              |              | BOX 11 Cases                             |                     |                                                         |               |                                                                                                |
| <b>POP GOLDEN</b><br><b><i>Profit resources</i></b> | Cipituar:                      |              | <b>TECHNOL</b>                           |                     |                                                         |               |                                                                                                |
|                                                     | PHW Turnistic                  |              | <b>BOZZ</b> . N Firm                     |                     |                                                         |               |                                                                                                |
|                                                     | First Debacted Orc.            |              |                                          | 2014/05/19 12:17:55 |                                                         |               |                                                                                                |
|                                                     | Last Datacted On:              |              |                                          | 2014/05/19 12:18:55 |                                                         |               |                                                                                                |
|                                                     | MAC Address:                   |              |                                          |                     |                                                         |               |                                                                                                |
|                                                     | <b>ROSSI</b>                   |              | $-100$                                   |                     |                                                         |               |                                                                                                |
|                                                     | Channel Frequency (OHz): 2,472 |              |                                          |                     |                                                         |               |                                                                                                |
|                                                     | Channel Number:                |              | <b>TEL</b>                               |                     |                                                         |               |                                                                                                |
|                                                     | Company Name:                  |              |                                          |                     |                                                         |               |                                                                                                |
|                                                     | Maximum Speech:                |              | 72 Mbps                                  |                     |                                                         |               |                                                                                                |
| $=$ $\pm$                                           | <b>BSS Tames</b>               |              |                                          |                     |                                                         |               |                                                                                                |
| <b>15. Victorianian</b>                             |                                |              | limity asthmatchuran                     |                     |                                                         |               |                                                                                                |
|                                                     | Commerfields                   |              | <b>I Rico</b>                            |                     |                                                         | <b>CORE</b>   | Auditorial<br><b>IRISTIAN</b><br>WISHLAU<br>802.11<br>verified, all<br><b>REPAIR</b><br>002.11 |

2014年12月16日

山崎 孝